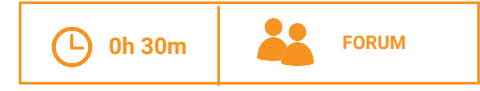

#### **OPIS**

Zarzadzanie wiedza to systematyczna praktyka tworzenia, udostępniania i przechowywania odpowiednich informacji, know-how oraz doświadczenia wewnątrz organizacji. Celem tego ćwiczenia jest szybka ocena praktyk waszej organizacji w tym obszarze, w celu zidentyfikowania trzech najbardziej naglących potrzeb związanych z zarządzaniem wiedzą.

### **(iii) PRZYGOTOWANIE**

Do zadań gospodarza/ grupy przygotowującej spotkanie należy zapoznanie sie z dokumentem źródłowym System zarządzania wiedza (26).

# *(b)* MATERIALY

• Pionki (3 czerwone i 3 zielone na osobe)

# **2 MARZEDZIA**

· Dokumenty źródłowe: System zarządzania wiedzą (26)

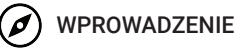

**WIEDZA I UCZENIE SIĘ** 

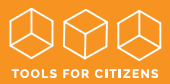

#### NA FORUM: Zapoznajcie sie z dokumentem źródłowym System zarzadzania  $wiedza(26)$   $\blacksquare$  [10 MIN] **KROK 1**

- Każda osoba stawia od 1 do 3 czerwonych pionków na tych obszarach zarzadzania wiedza zaprezentowanych w tabeli, które uważa za bedace największym wyzwaniem dla organizacji. Następnie każdy stawia od 1 do 3 zielonych pionków na tych obszarach, w których jego zdaniem organizacja posiada dobre praktyki. Wszyscy wyjaśniają swoje wybory. [10 MIN] **KROK 2**
- Jako zespół wybierzcie 3 obszary, nad którymi chcecie pracować. Nailepiei wybrać jeden obszar związany ze środowiskiem zewnętrznym organizacji (pierwsza pozycja), jeden związany z procesami wewnętrznymi (trzecia pozycja) oraz ieden wykazujący cechy mieszane. **[10 MIN] KROK 3**

**KONTYNUAC.IA** 

Użyjcie kart metody sugerowanych w tabeli w celu wypracowania rozwiązań w trzech wybranych przez was obszarach.